- 
- **The Arts**
- **Science & Math**
- **Music**
- **D** Video & New Media
- **ID** New Discoveries
- **[Teacher Resources](http://www.transitofvenus.org/june2012)**
- **Store**
- **Misc.**
- **■** [Site Map](http://www.transitofvenus.org/)

hidden offspring planet. Second, they can detect a Doppler star's light spectrum as the orbiting planet repeatedly away. Third, they can look for dips in brightness that out a little light as the planets orbit the star within our

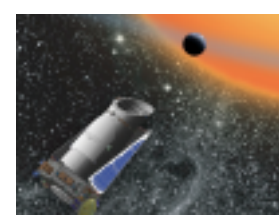

The **Kepler spacecraft** is monitor simultaneously as it looks for plan For comparison, imagine looking down  $150,000$  streetlights that are miles **I** see some gnats flying in front of a

sometimes measure the wobble of the parent star caused by the gravity of the

[line of sig](http://www.transitofvenus.org/history)[ht, the amount of lig](http://www.transitofvenus.org/june2012/eye-safety)[ht you see will dip by a](http://www.transitofvenus.org/education) spacecraft is capable of discerning such small dips in

In this activity, the light from a star covers several pix as a mere point of light, but the closer you get the mo [w](http://www.transitofvenus.org/)[ill count the num](http://www.transitofvenus.org/education)[ber of pixels that reach](http://www.transitofvenus.org/education/science-math) the sensor suggests a planet is orbiting the host star, whereas a asteroid in our own solar system, is intersecting the li

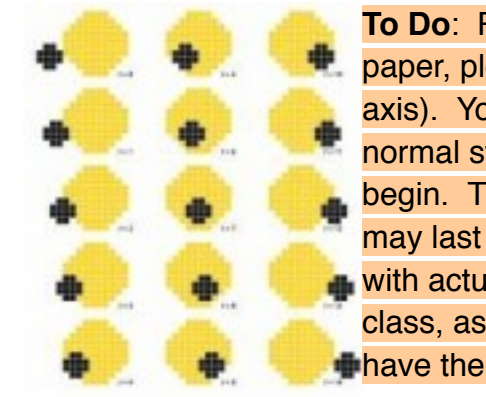

**To Do: Print or display the 1 Paper, plot the numbers of yellow squares** axis). You may want to begine normal state of the scene with begin. The units of time are may last for several hours. C  $\blacksquare$  with actual data from a transition class, assign each kid the  $t=0$  $\blacksquare$  have the kids choose a partn

**Note**: In reality, the background should be black, not to make the approaching planet's outline more apparent. seen--it's dark side faces us. Also, do not confuse th star with the Kepler's similarly shaped **field of view** (startung and in this **animation**), which is a broader area near the constellation

**So far, the Kepler spacecraft has found hundreds of** sizes, including a sun-like star with a planet in the ha

## **Supporting Links:**

**http://kepler.nasa.gov/education/** Kepler Education

http://kepler.nasa.gov/multimedia/animations/scie Animation of Field of View

http://kepler.nasa.gov/multimedia/animations/?Im Animation of Plot From Transiting Star